#### CSC 4356 Interactive Computer Graphics Lecture 7: Rasterization

#### Jinwei Ye http://www.csc.lsu.edu/~jye/CSC4356/

Tue & Thu: 10:30 - 11:50am 218 Tureaud Hall

#### Rasterization

- Rasterization is the process that converts *continuous* primitives into *discontinuous* pixel representation
- Determine coverage – Which pixels belong to the primitive?
- Determine pixel parameters
	- Such as color, depth, etc.
	- How to interpolate?

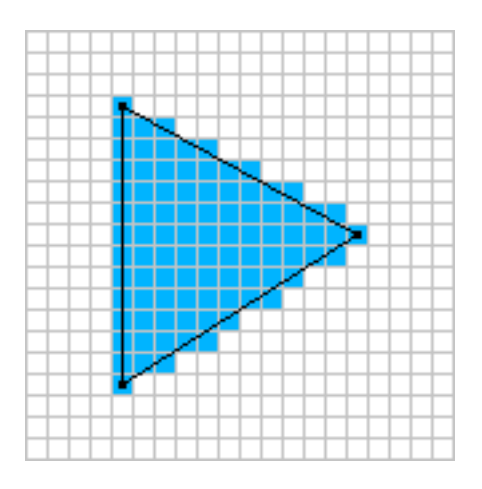

#### How does OpenGL draw a line?

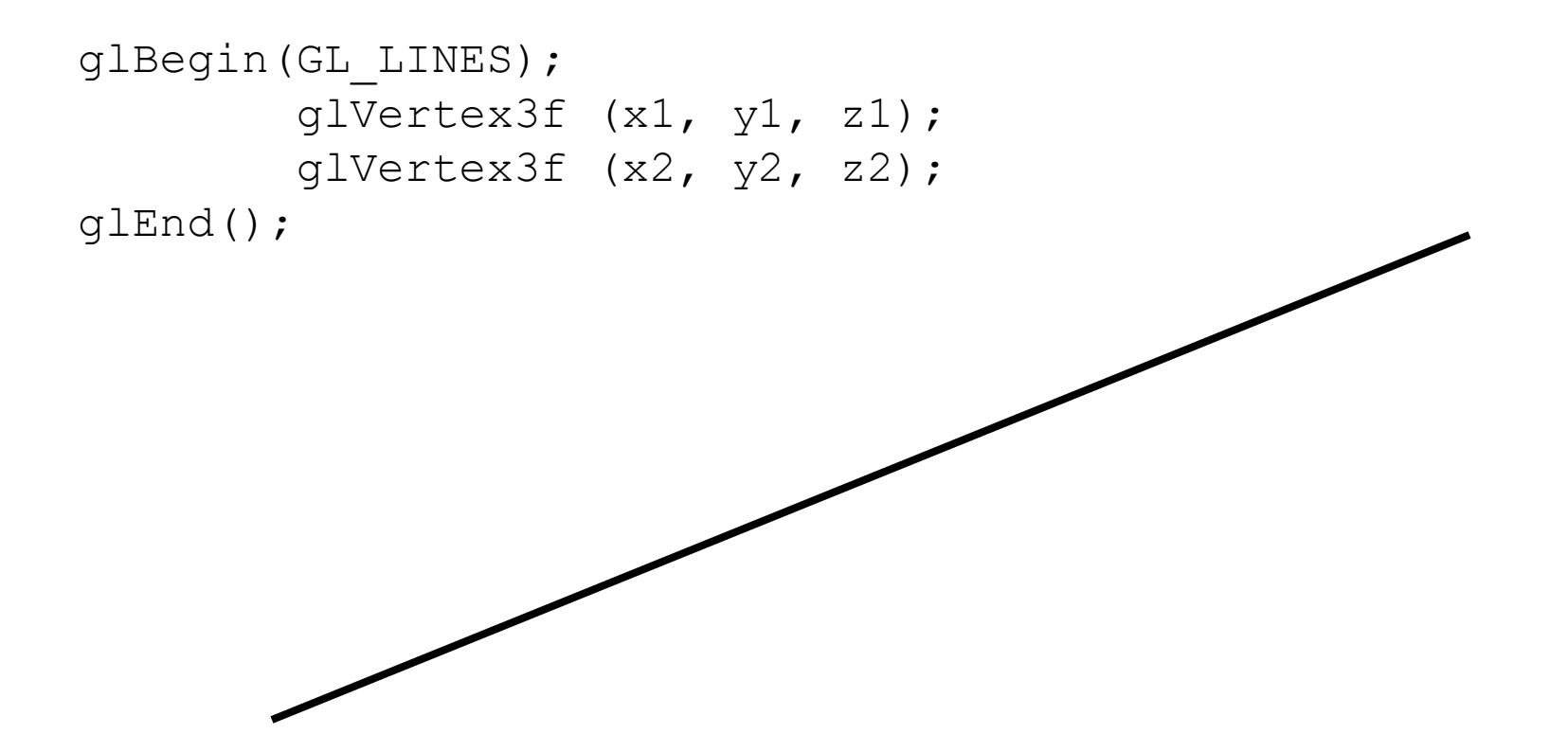

#### Everything is rasterized!

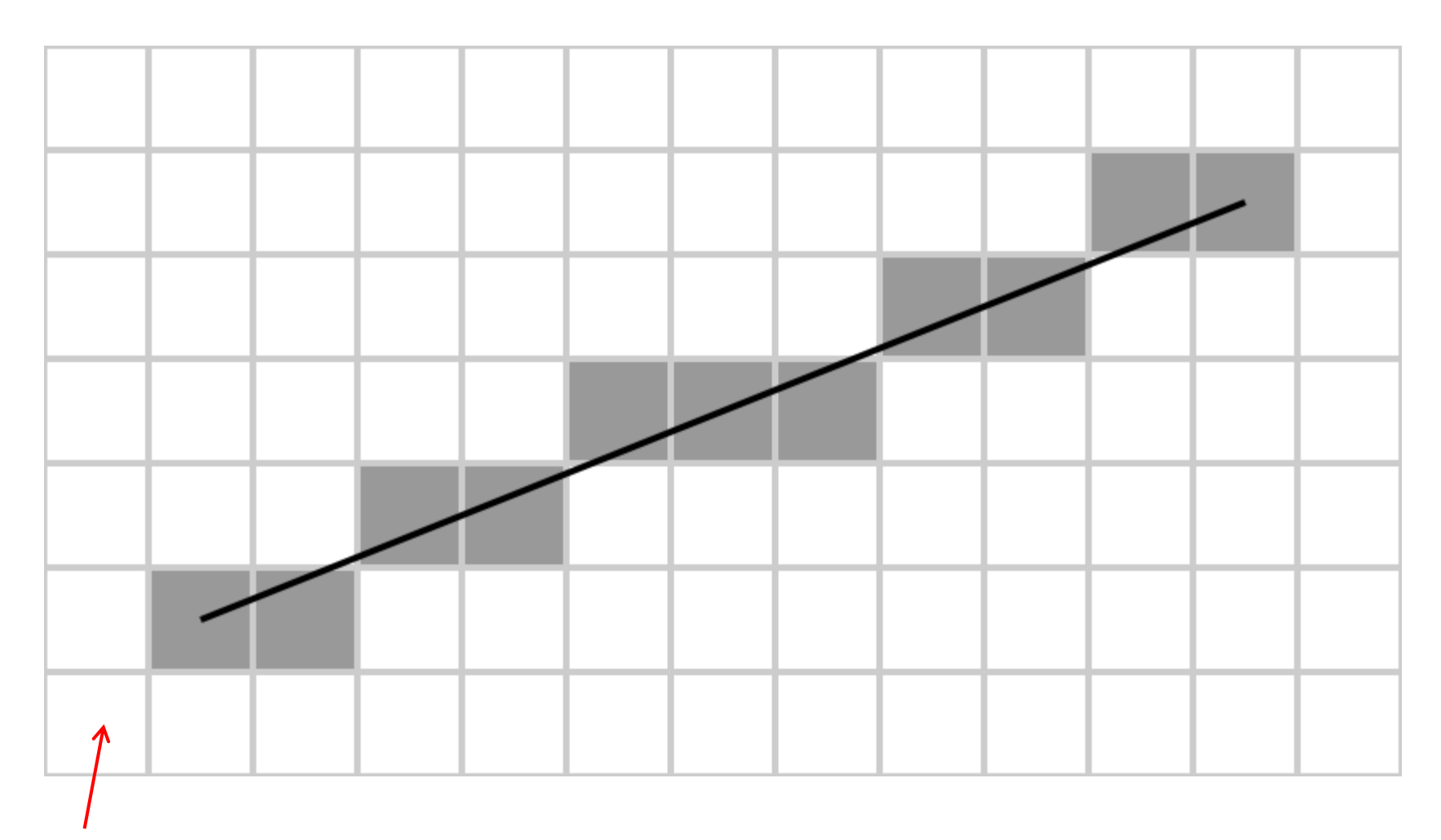

Pixel

### Line Rasterization Problem

• Given:

– Two endpoints: integers (x1, y1) & (x2, y2)

• Identify:

– Which pixels  $(x, y)$  to display for the line?

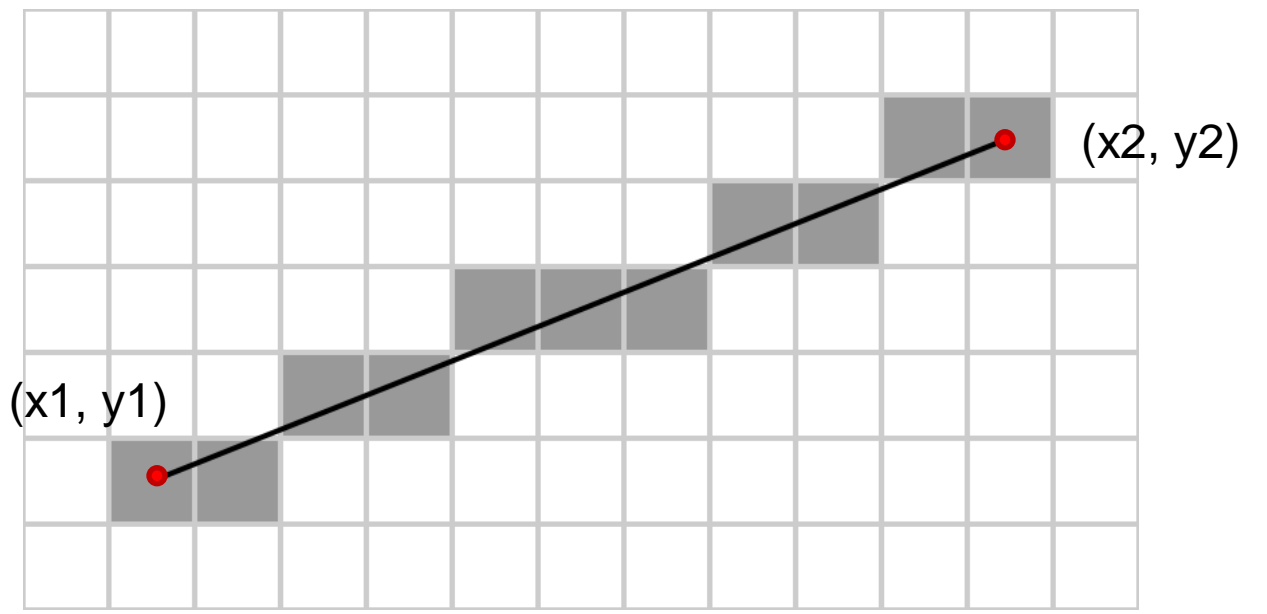

### **Requirements**

- Transform **continuous** primitive into **discrete** samples
- Uniform thickness & brightness
- Continuous appearance
- No gaps
- Accuracy
- Speed

# DDA Line Drawing

- DDA stands for Digital Differential Analyzer, the name of a class of old machines used for plotting functions
- Slope-intercept form of a line:  $y = mx + b$

slope:  $m = dy/dx$ 

 intercept: b is where the line intersects the y-axis

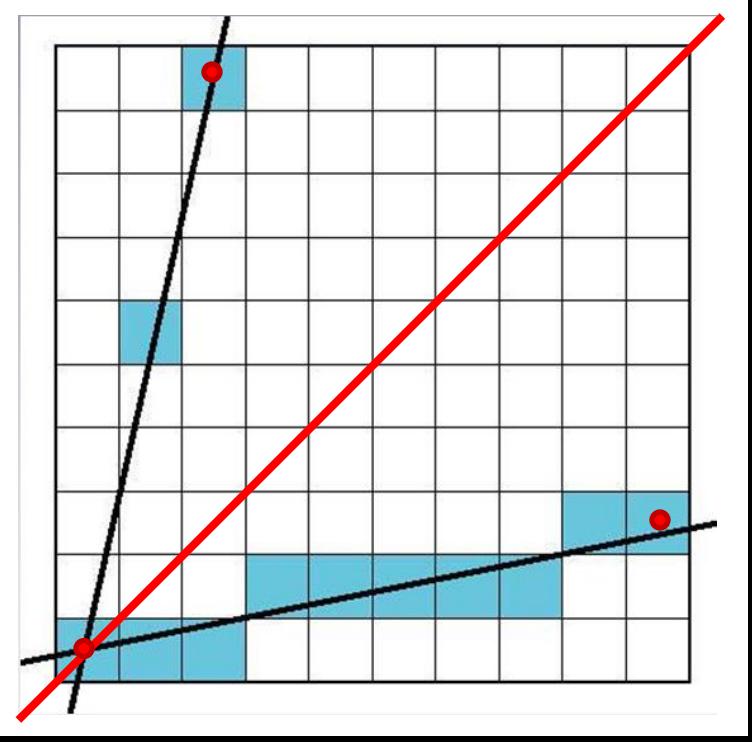

## DDA Line Drawing

• Basic idea: If we increment the x coordinate by one pixel at each step, the slope of the line tells us how much to increment y per step y=(9/2)x

- i.e., 
$$
dx = 1
$$
,  $dy = m$ 

(because  $m = dy/dx$ )

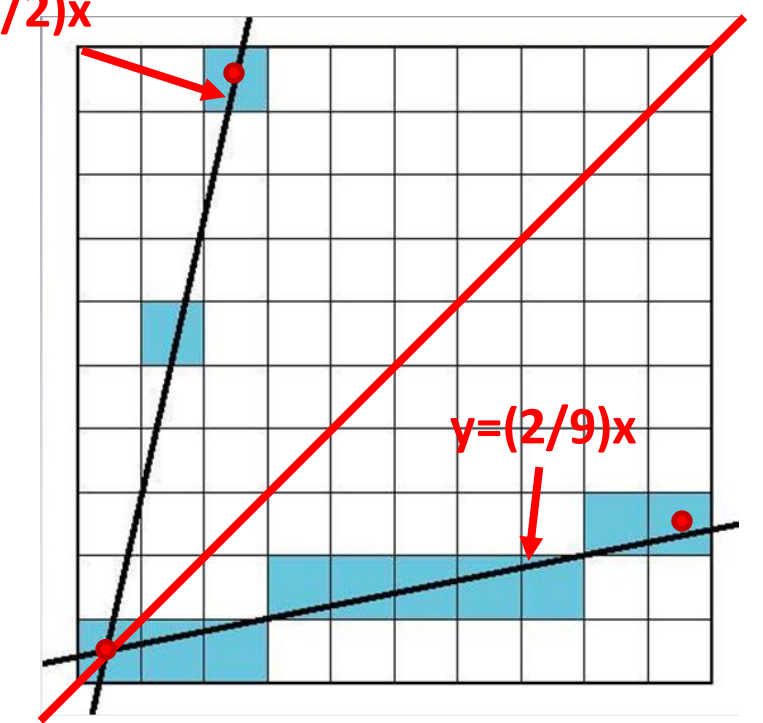

### DDA Line Drawing

• This only works if m  $\leq 1$ – otherwise there are gaps

• Solution: Reverse axes and step in y direction  $-$  Now dy = 1, dx = 1/m <1

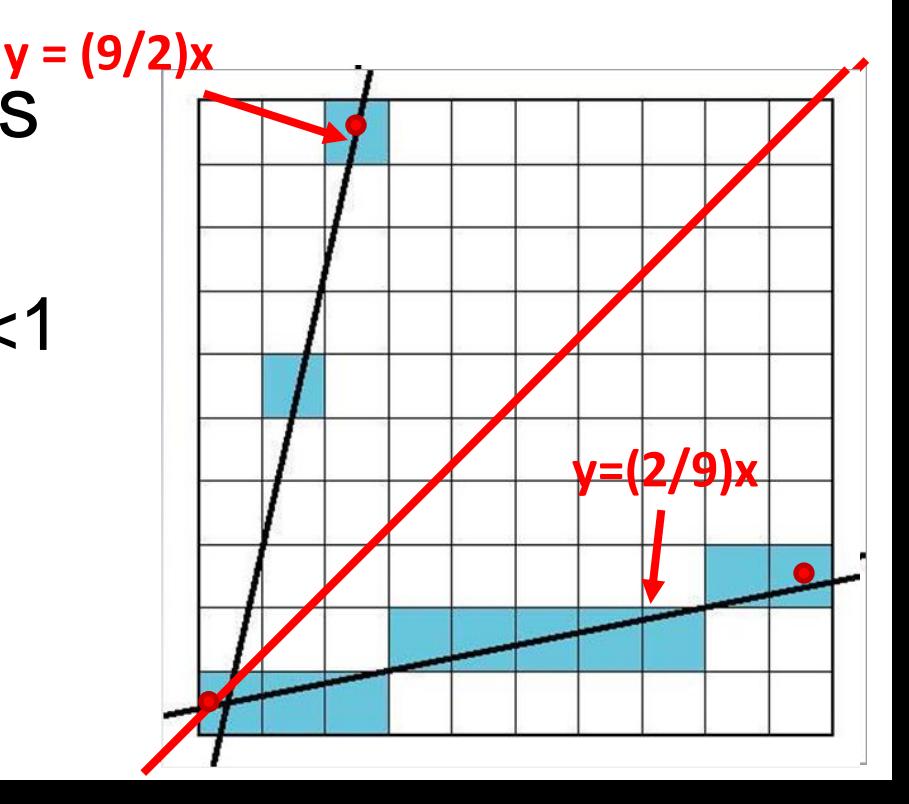

# DDA: Algorithm

- Given two endpoints (x1, y1), (x2, y2)
	- Integer coordinates: Round if endpoints were originally real-valued
	- $-$  Assume (x1, y1) is to the left of (x2, y2)
	- Swap if they aren't
- Then we can compute slope:

 $m = dy/dx = (y2 - y1) / (x2 - x1)$ 

• Iteratively find the next pixel to display starting from (x1,y1)

# DDA: Algorithm

- How to Iterate?
	- $-$  If  $|m| \leq 1$ : Iterate integer x from x1 to x2, incrementing (or decrementing) by one pixel each step  $(x = x + 1)$ 
		- Initialize real  $y = y1$
		- At each step,  $y = y + m$ , and plot pixel  $(x, round(y))$
	- Else  $|m| > 1$ : Iterate integer y from y1 to y2, incrementing (or decrementing) by one pixel each step  $(y = y + 1)$ 
		- Initialize real  $x = x0$
		- At each step,  $x = x + \frac{1}{m}$ , and plot pixel (round(x), y)

### Any Improvement?

• DDA is slow

– Floating-point calculations, rounding is relatively expensive

• Idea: avoid rounding, do everything with integer arithmetic for speedup

#### Revisit Line Equation

- Recall the slope-intercept form of a line is  $y = (dy/dx)x + b$
- $F(x, y) = dy<sup>1</sup>x dx<sup>1</sup>y + dx<sup>1</sup>b = 0$ • Implicit form of a line is

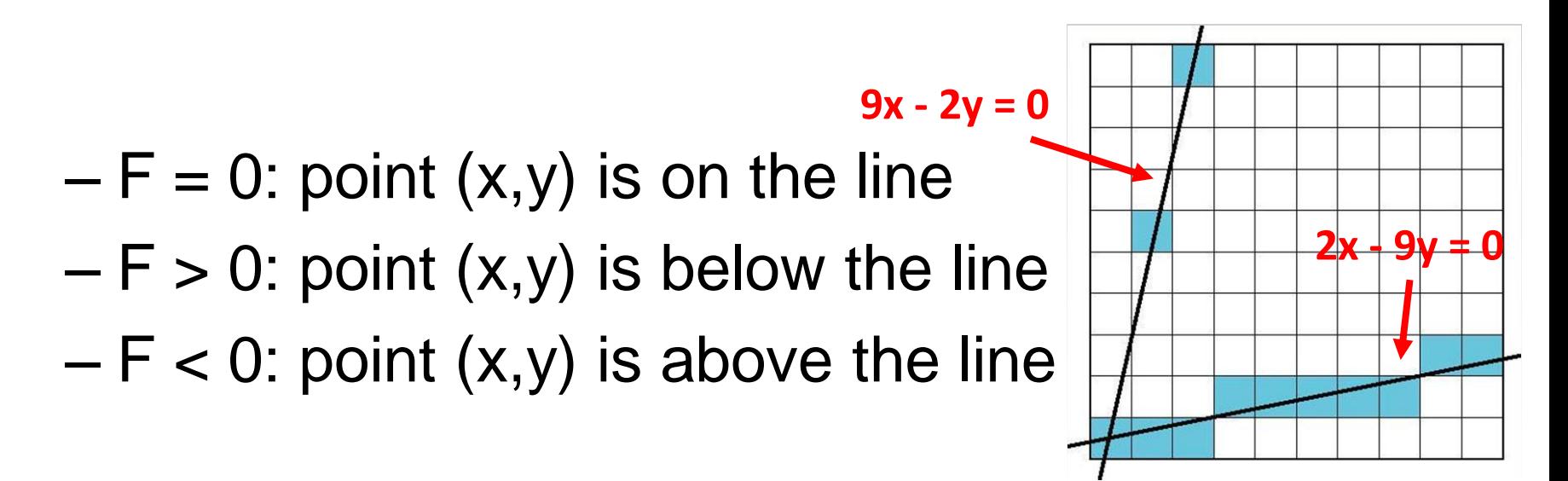

### Decision Making

- Given our assumptions about the slope (|m|<1), after drawing (x, y) the only choice for the next pixel is between the upper pixel  $U = (x+1, y+1)$ and the lower one  $L = (x+1, y)$
- We want to draw the pixel (U or L) that is closer to the "ideal" line

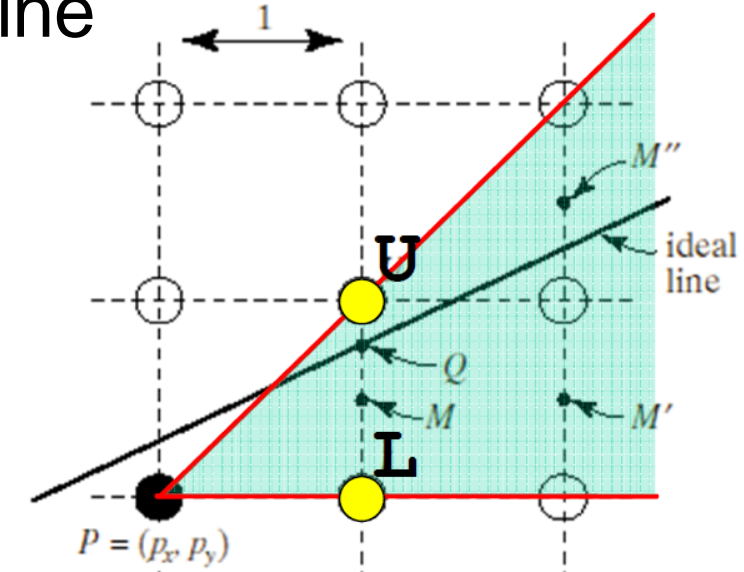

### How to Make The Decision?

- After drawing  $(x, y)$ , in order to choose the next pixel to draw we consider the midpoint  $M = (x+1, y+0.5)$ 
	- If M is on the line, then U and L are equally distant from the ideal line
	- If M is below the line, then U is closer to the line
	- If M is above the line, then L is closer to the line

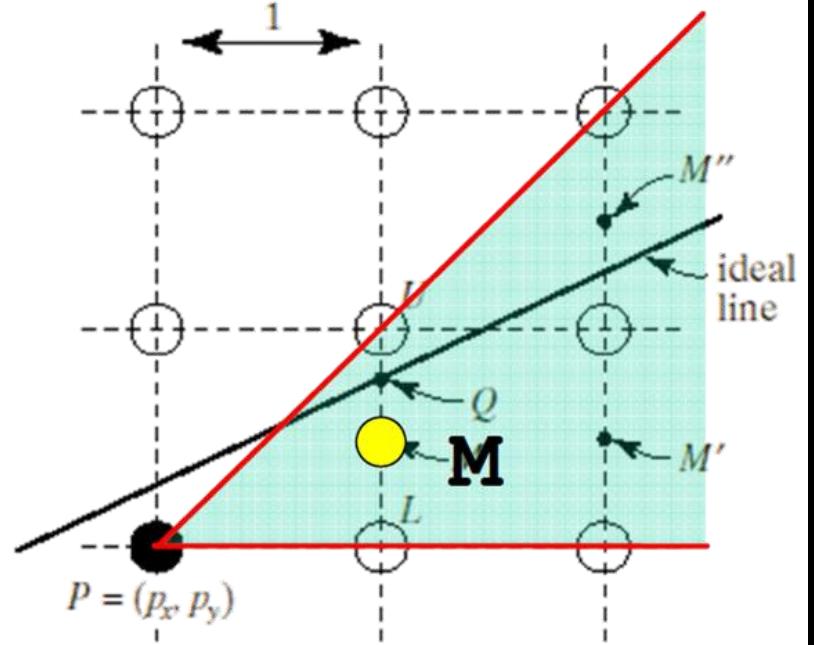

#### Decision Function

• Therefore F is a decision function to determine which pixel to draw:

– If  $F(M) = F(x+1, y+0.5) > 0$  (M below the line), pick U

– If  $F(M) = F(x+1, y+0.5) \le 0$  (M above or on line), pick L

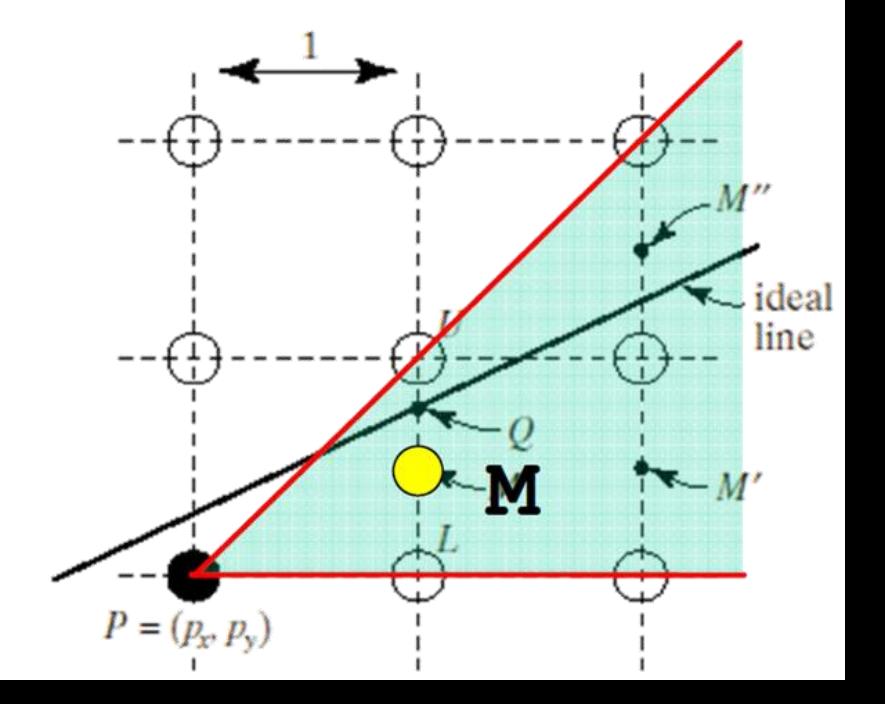

### Midpoint Algorithm (Bresenham's)

• Why is it faster?

– F does not have to be fully evaluated everytime

- Suppose we do the full evaluation once and get  $F(x+1, y+0.5)$  for the first pixel to decide
- Then for the second pixel:
	- If we choose L, the next midpoint M' is  $(x+2, y+0.5)$
	- If we choose U, the next midpoint M" is  $(x+2, y+1.5)$

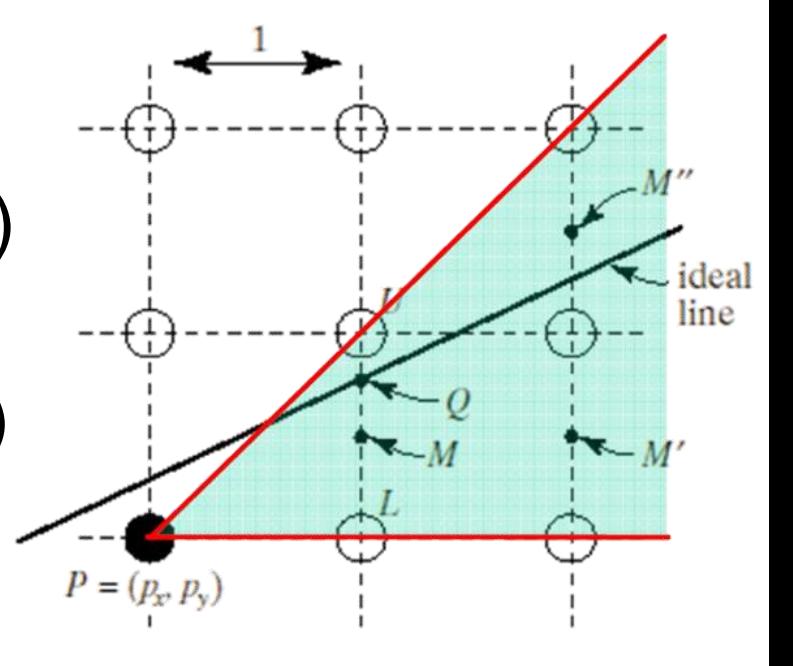

### Midpoint Algorithm (Bresenham's)

- Now let's plug the current midpoint M and the next midpoints M' and M'' into the decision function  $F(x, y) = dy<sup>·</sup>x - dx<sup>·</sup>y + dx<sup>·</sup>b = 0$  $F_M = F(x + 1, y + 0.5) = dy(x + 1) - dx(y + 0.5) + dx \cdot b$  $F_{M'}$  = F(x + 2, y + 0.5) = dy(x + 2) - dx(y + 0.5) + dx⋅b  $F_{M''}$  = F(x + 2, y + 1.5) = dy(x + 2) - dx(y + 1.5) + dx⋅b
- So we have  $F_{M'}$  -  $F_{M}$  = dy  $\mathsf{F}_{\mathsf{M}^{\textsf{''}}}$  -  $\mathsf{F}_{\mathsf{M}}$  = dy - dx

**Depending on whether we choose L or U, we just have to add dy or dy – dx to the old value of F to get the new value**

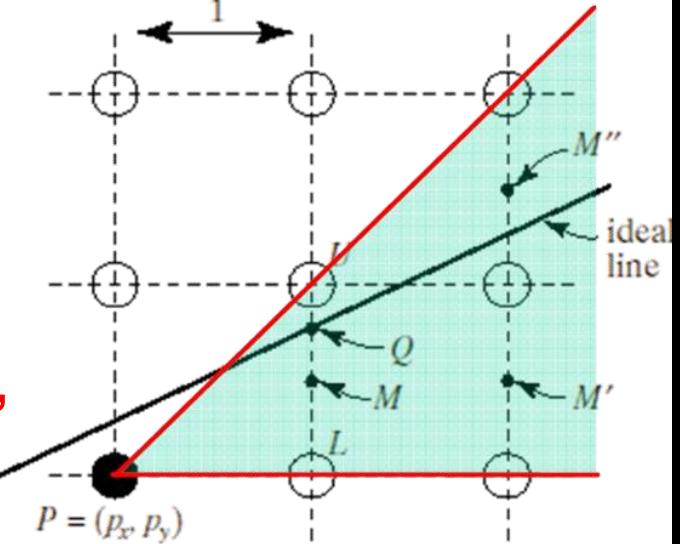

## Midpoint Algorithm (Bresenham's)

• To initialize, we do a full calculation of F at the first midpoint next to the left line endpoint (x1,y1)

> $F(x1 + 1, y1 + 0.5)$  $= dy(x1 + 1) - dx(y1 + 0.5) + dx \cdot b$  $= F(x1, y1) + dy - 0.5 dx$

- $F(x1, y1) = 0$  because the end point is on the line, so  $F = dy - 0.5 dx$
- Only the sign matters for the decision, so to make it an integer value we multiply by 2 to get  $2F = 2$  dy - dx
- To update, keep current values for x and y and evaluate F by its increment:
	- When L is chosen:  $F == 2dy$  and  $x++$
	- When U is chosen:  $F = 2(dy dx)$  and  $x++$ ,  $y++$

### Algorithm Summary

- Decision Function: F = 2(dy∙x dx∙y + dx∙b)
- Initialization:
	- $-$  dx = x end  $-$  x start
	- $-$  dy = y\_end  $-$  y\_start
	- $-F = 2dy dx$
- Iterate:
	- if  $F == 0$ , choose the lower point and  $F = F + 2dy$
	- if  $F > 0$ , choose the upper point and  $F = F + 2(dy-dx)$
- All integer operations!

#### Line Parameters

- Now we know how to determine the line pixels
- How to determine the line parameters, such as color?
	- If the two vertices have the same color, the line will be in uniform color.
	- If the two vertices have different colors, what would be the color for the line?

## Blending by Linear Interpolation

• If the two vertices have different colors, the line color would be blended by linear interpolation

 $P_1$ 

 $P(t)$ 

t

- Colors vary with distance fraction
- Parametric representation:

$$
P(t) = P_0 + t(P_1 - P_0)
$$
  
= P\_0 + tP\_1 - tP\_0  
= (1 - t)P\_0 + tP\_1 P\_0

### What About Triangle?

- Given three vertices of a triangle
- How to fill in the area?
- How to determine the pixel properties?

– color, depth, etc.

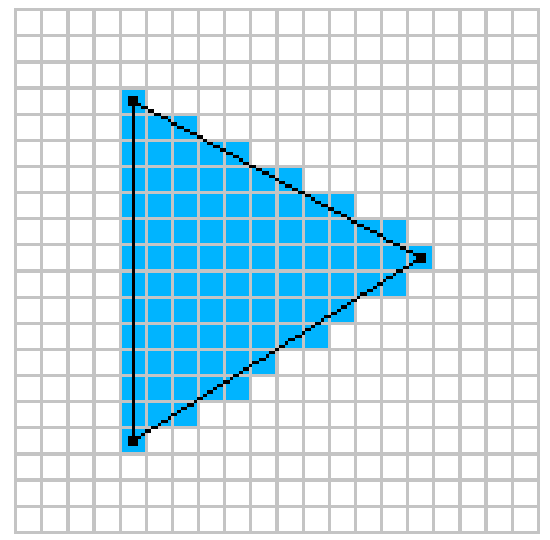

# Why Triangle?

- Triangle is simple
	- A triangle can be defined by three vertices

 $p0<sub>2</sub>$ 

edge12

p1

edge20

p2

- $(x_0, y_0)$ ,  $(x_1, y_1)$ , and  $(x_2, y_2)$
- A triangle can also be defined by three edges edge01

$$
A_1x + B_1y + C_1 = 0
$$
  

$$
A_2x + B_2y + C_2 = 0
$$

 $A_3x + B_3y + C_3 = 0$ – Why numbers of unknowns are different?

• As a result, scan converting triangles only involve linear equations

### Why Triangle?

• What is convex?

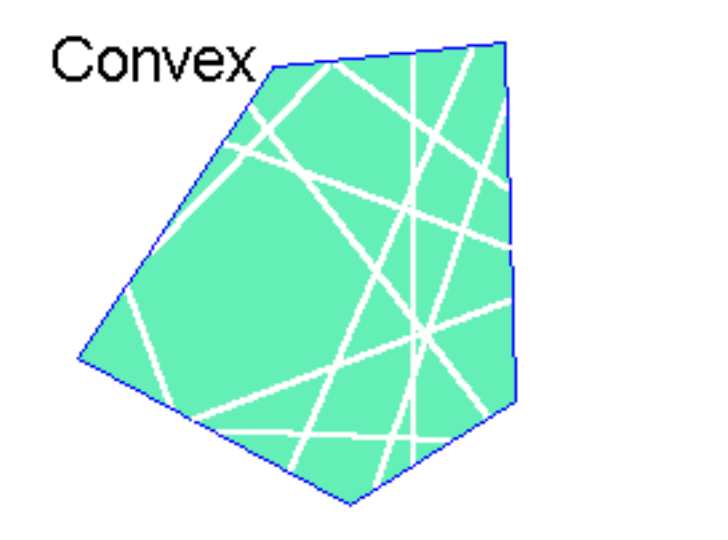

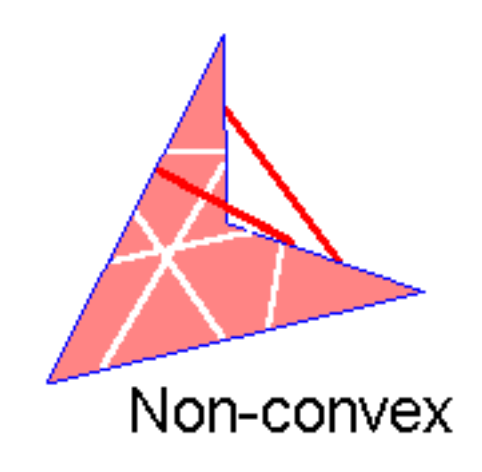

- Triangle is always convex
	- No matter how a triangle is oriented on the screen, a given scan line will contain only a single segment or span of the triangle

# Why Triangle?

- Triangles can approximate any shape
	- Any 2D shape can be approximated by a polygon using locally linear approximation
	- Any 3D surfaces can be approximated by polygons
	- Polygons can be decomposed into triangles

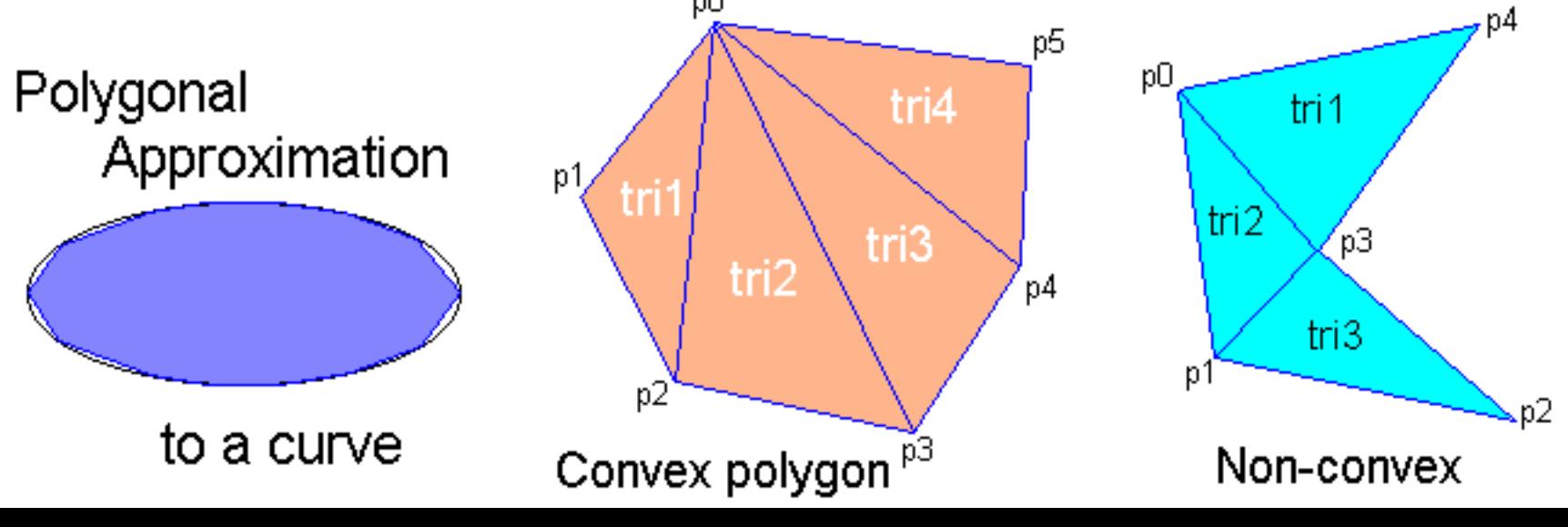

### Triangle Rasterization

• Common triangle rasterization algorithms:

Edge walking

– Edge equations

– Recursive subdivision (primitive or screen)

## Edge Walking Algorithm

- Basic idea:
	- Draw edges vertically
	- Fill in horizontal spans for each scanline
	- Interpolate colors down edges
	- At each scanline, interpolate edge colors across span

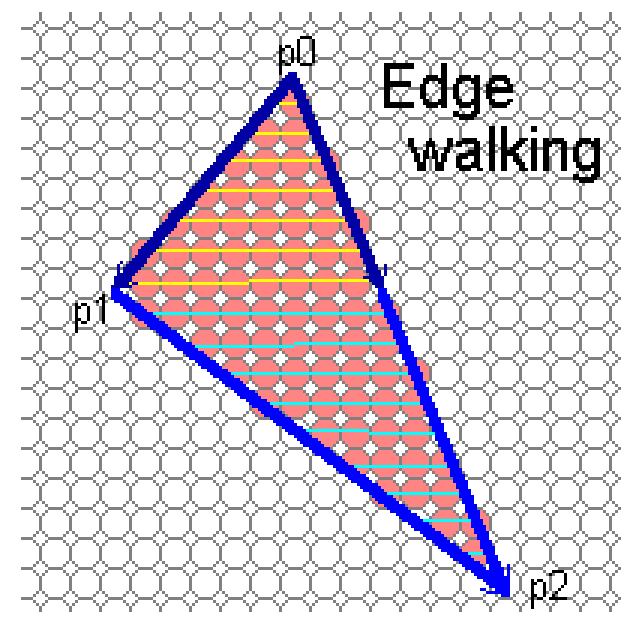

### Algorithm Overview

- Sort the vertices in both x and y
- Determine if the middle vertex, or *breakpoint* lies on the left or right side of the polygon
	- If the trianlge has an edge parallel to the scanline direction then there is no breakpoint
- Determines the left and right edge for each scanline (called *spans*)
- Walk down the left and right edges filling the pixels in-between until
	- A breakpoint is reached: switch edge
	- The bottom vertex is reached: exit

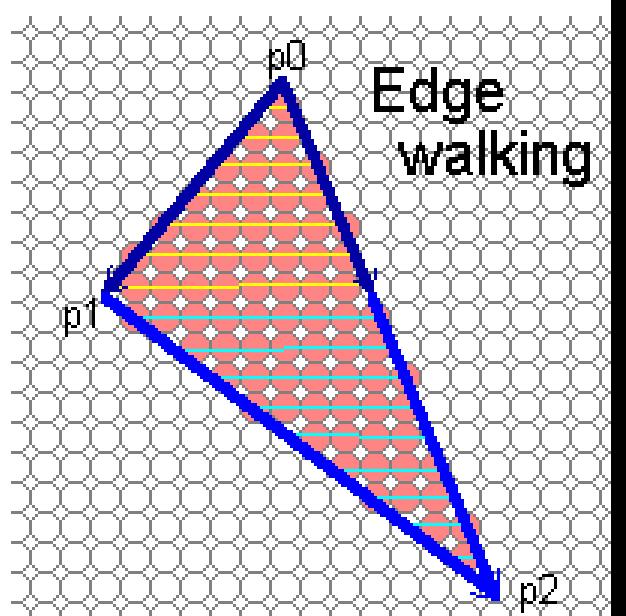

### Notes on Edge Walking

• Advantage:

– Generally very fast

- Disadvantages:
	- Loaded with special cases (left and right breakpoints, no breakpoints)
	- Difficult to get right
	- Requires computing fractional offsets when interpolating parameters across the triangle

## Edge Equations

- An edge equation is simply the equation of the line containing that edge
	- Line equation:  $Ax + By + C = 0$
	- Given a point  $P(x,y)$ : P is on the line: *Ax + By + C = 0*  P is above the line:  $Ax + By + C > 0$ P is below the line: *Ax + By + C < 0*

 $Ax+By+C>0$  $Ax+By+C=0$  $Ax+By+C < 0$ 

• An edge equation define two *half-spaces*

#### Triangle Rasterization by Edge Equations

- A triangle can be defined as the intersection of three positive half-spaces
	- We can choose which
	- half-space is positive by multiplying -1
	- Turn on those pixels for which all edge equations evaluate to  $> 0$

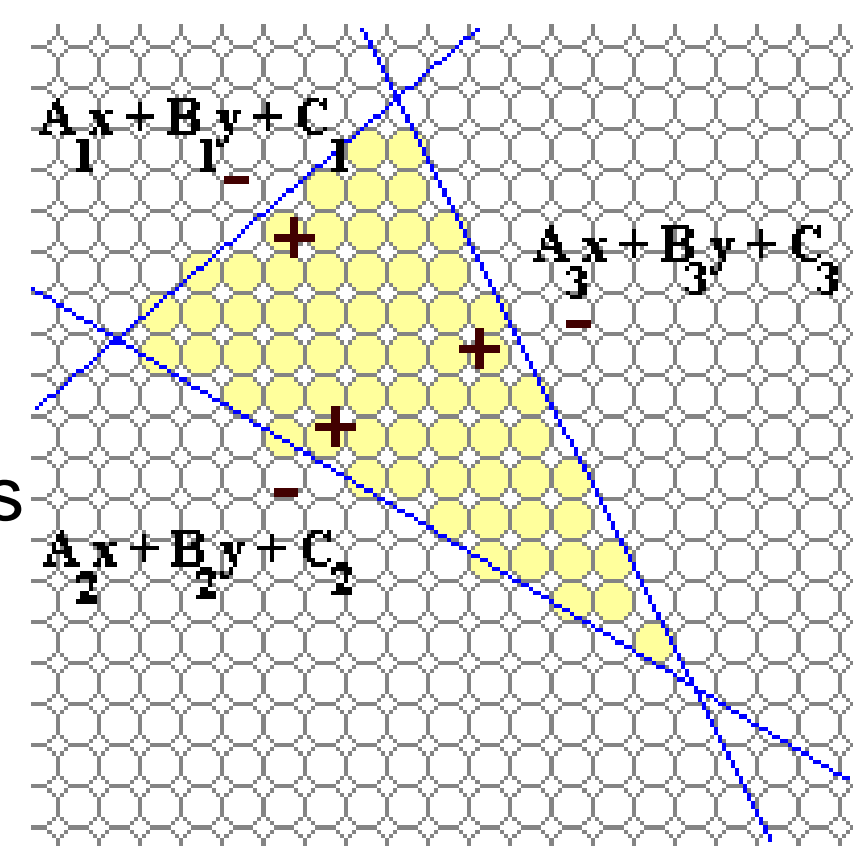

#### Edge-Equation Rasterizer: Implementation

- How to implement an edge-equation rasterizer in software?
	- Which pixels do you consider?
	- How do you compute the edge equations?
	- How do you orient the edges correctly?

### Which pixels to consider?

- Screen space is large
	- Display resolution (HD): 1920 x 1080 (Megapixel)
	- It is in-efficient to test all pixels
- We can compute a bounding box
	- Only consider the pixels inside the bounding box

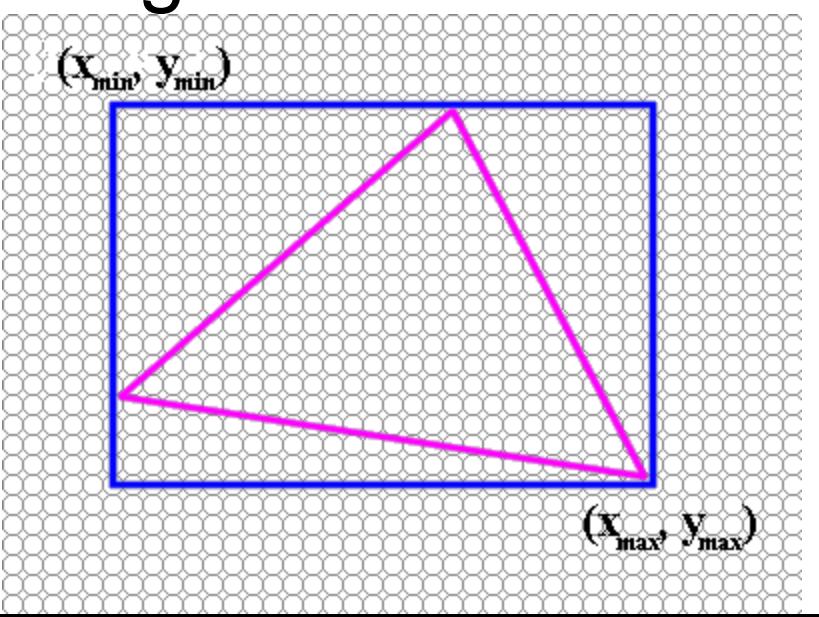

## Compute Edge Equations?

- Edge equation can be computed using the coordinates of its two vertices  $(x_0, y_0)$  &  $(x_1, y_1)$
- Treat it as a linear system:  $Ax_0 + By_0 + C = 0$  $Ax_1 + By_1 + C = 0$
- Two Equations, three unknowns?
	- Line equations are up to a scalar
	- Solve A and B in terms of C

#### Compute Coefficients

• Setup the linear system:

$$
\begin{bmatrix} x_0 & y_0 \ x_1 & y_1 \end{bmatrix} \begin{bmatrix} A \\ B \end{bmatrix} = -C \begin{bmatrix} 1 \\ 1 \end{bmatrix}
$$

• Multiply both side by inverse matrix:

$$
\begin{bmatrix} A \\ B \end{bmatrix} = \frac{-C}{x_0 y_1 - x_1 y_0} \begin{bmatrix} y_1 - y_0 \\ x_1 - x_0 \end{bmatrix}
$$

• If we choose  $C = x_0 y_1 - x_1 y_0$ 

- Then we have  $A = y_0 - y_1$  and  $B = x_0 - x_1$ 

#### Numerical Issue

- Calculating  $C = x_0 y_1 x_1 y_0$  involves some numerical precision issues
	- Floating point number subtraction has numerical precision issue
	- For example:
		- $1.234 \times 10^4$   $1.233 \times 10^4$  = 1.000x10<sup>1</sup>
		- We lose most of the significant digits in result
- When two vertices are very close to each other, we have this problem

$$
-x_0 \approx x_1
$$
,  $y_0 \approx y_1$ , thus  $C = x_0 y_1 - x_1 y_0 \approx 0$ 

#### Numerical Issue

• We can avoid the subtraction by using our line equation:

 $Ax_0 + By_0 + C = 0$ 

 $Ax_1 + By_1 + C = 0$ 

- *So given*  $A = y_0 y_1$  and  $B = x_1 x_0$ – *We have C = -Ax<sup>0</sup> - By<sup>0</sup>* or *C = -Ax<sup>1</sup> - By<sup>1</sup>*
- Why is this better? Which should we choose?

– We average the two to avoid bias:

 $C = -[A(x_0 + x_1) + B(y_0 + y_1)]$  / 2

## Edge Orientation?

- Now we know how to find edge equation from two vertices
- Given three vertices  $P_0$ ,  $P_1$ ,  $P_2$  of a triangle, what would be the orientations of the three edge?
	- such that the half-spaces defined by the edge equations all share the same sign on the interior of the triangle
- Be consistent (e.g.:  $[P_0 P_1]$ ,  $[P_1 P_2]$ ,  $[P_2 P_0]$ )
- Test the sign for triangle interior on one edge – Flip if needed (*A= -A, B= -B, C= -C*)

#### Edge-Equation Rasterizer: Code

- Basic structure of code:
	- Setup: compute edge equations & bounding box
	- Outer loop: for each scanline in bounding box...
	- Inner loop: check each pixel on scanline, evaluating edge equations and drawing the pixel if all three are positive

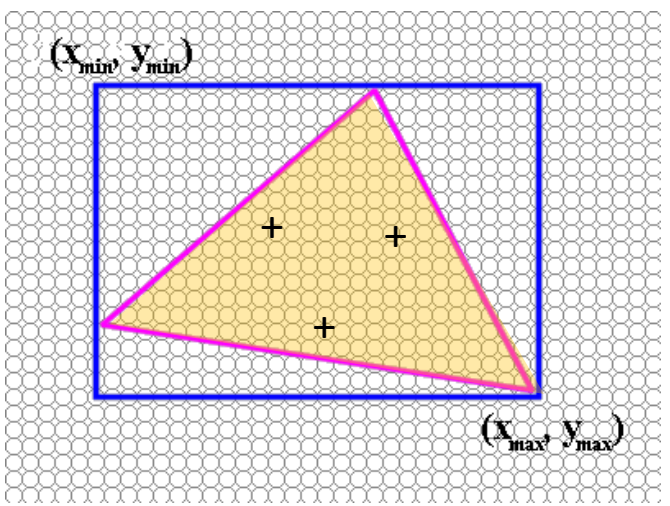

- Now we know how to draw a solid triangle (All vertices have the same color)
- What if they have different colors (or other parameters, e.g. depth)? How to interpolate?
- Idea: triangles are planar in any space:
	- This is the "redness" parameter space
	- Also need to do this for green and blue
	- Plane equation

 $z = A_r x + B_r y + C_r$ 

(here z stands for redness of a point (x,y) inside the triangle)

- How to find the plane equation?
- Given redness values  $r_0$ ,  $r_1$ , and  $r_2$  at the 3 vertices, we can set up the linear system to for  $\mathsf{A}_\mathsf{r}$  ,B $_\mathsf{r}$  , and  $\mathsf{C}_\mathsf{r}$

$$
\begin{bmatrix} r_0 \\ r_1 \\ r_2 \end{bmatrix} = \begin{bmatrix} x_0 & y_0 & 1 \\ x_1 & y_1 & 1 \\ x_2 & y_2 & 1 \end{bmatrix} \begin{bmatrix} A_r \\ B_r \\ C_r \end{bmatrix}
$$

• Linear system:

$$
\begin{bmatrix} r_0 \\ r_1 \\ r_2 \end{bmatrix} = \begin{bmatrix} x_0 & y_0 & 1 \\ x_1 & y_1 & 1 \\ x_2 & y_2 & 1 \end{bmatrix} \begin{bmatrix} A_r \\ B_r \\ C_r \end{bmatrix}
$$

• The solution is

$$
\frac{1}{2area}\begin{bmatrix} y_1 - y_2 & y_2 - y_0 & y_0 - y_1 \ x_2 - x_1 & x_0 - x_2 & x_1 - x_0 \ x_1y_2 - x_2y_1 & x_2y_0 - x_0y_2 & x_0y_1 - x_1y_0 \end{bmatrix} \begin{bmatrix} r_0 \ r_1 \ r_2 \end{bmatrix} = \begin{bmatrix} A_r \ B_r \ C_r \end{bmatrix}
$$

• Notice that the matrix elements are exactly the coefficients of the edge equations

$$
\frac{1}{2area}\begin{bmatrix} A_2 & A_3 & A_1 \ B_2 & B_3 & B_1 \ C_2 & C_3 & C_1 \end{bmatrix} \begin{bmatrix} r_0 \ r_1 \ r_2 \end{bmatrix} = \begin{bmatrix} A_r \ B_r \ C_r \end{bmatrix}
$$
  
2area =  $x_0y_1 - x_1y_0 + x_1y_2 - x_2y_1 + x_2y_0 - x_0y_2$   
=  $C_0 + C_1 + C_2$ 

- So the setup of plane equation coefficients is easy and cost-effective
	- Simply take coefficients from the edge equation
	- Matrix multiplication